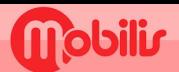

## **NOKIA**

· Paramètres **(0)**. · Réseau et Internet.

**Batterle**<br>98 % - batterie en charge

 $\Box$ 

- Profils SIM.
- · Noms des points d'accès.

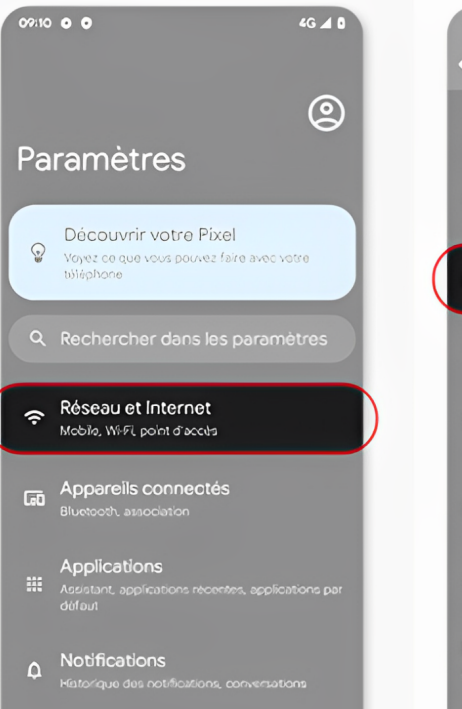

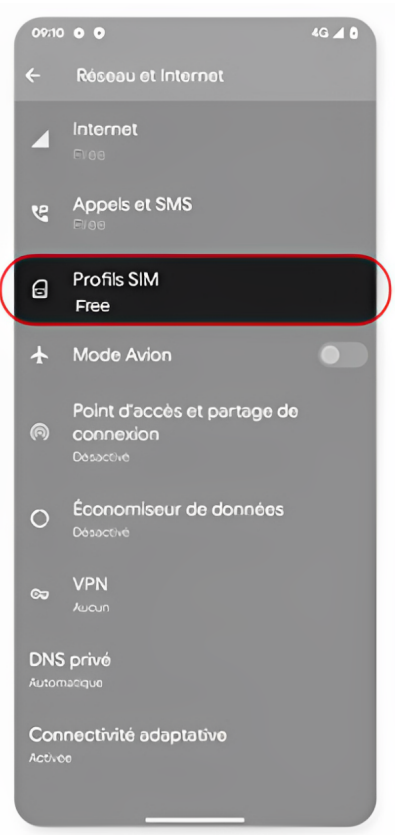

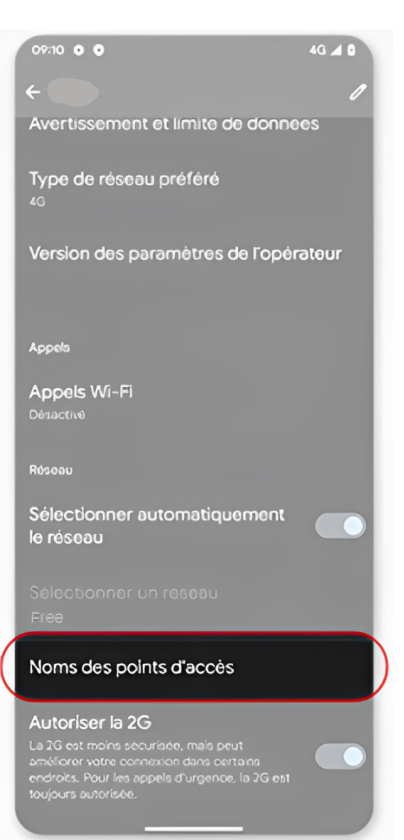

## Saisir : Nom : OPT APN : IM

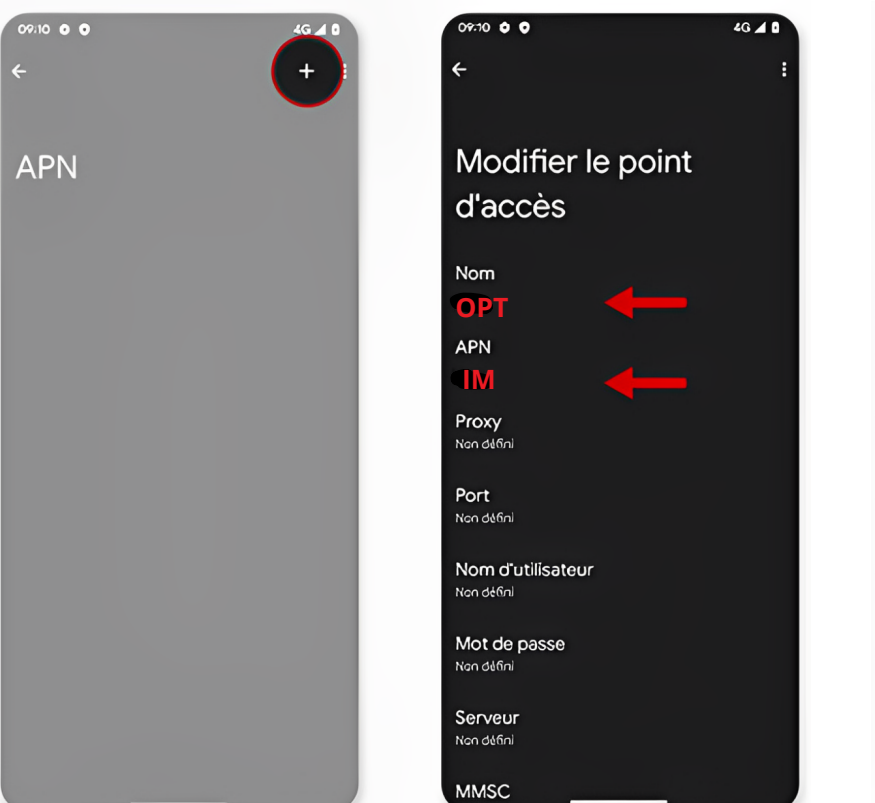

## Appuyez sur les 3 petits points : faire **Enregistrer**

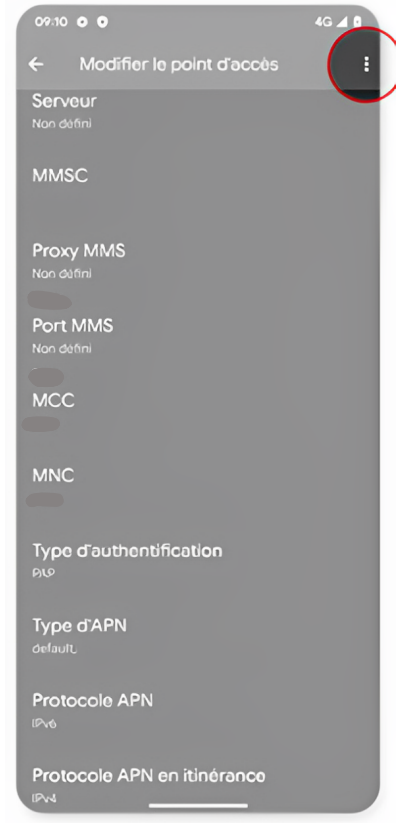